# The tikzposter class  $*$

Pascal Richter, Elena Botoeva, Richard Barnard, Dirk Surmann

tikzposter@mathcces.rwth-aachen.de <https://bitbucket.org/surmann/tikzposter/wiki/>

January 17, 2014

### Abstract

This document class aims to provide a simple way of using LateX and TikZ for generating good looking scientific posters.

## Contents

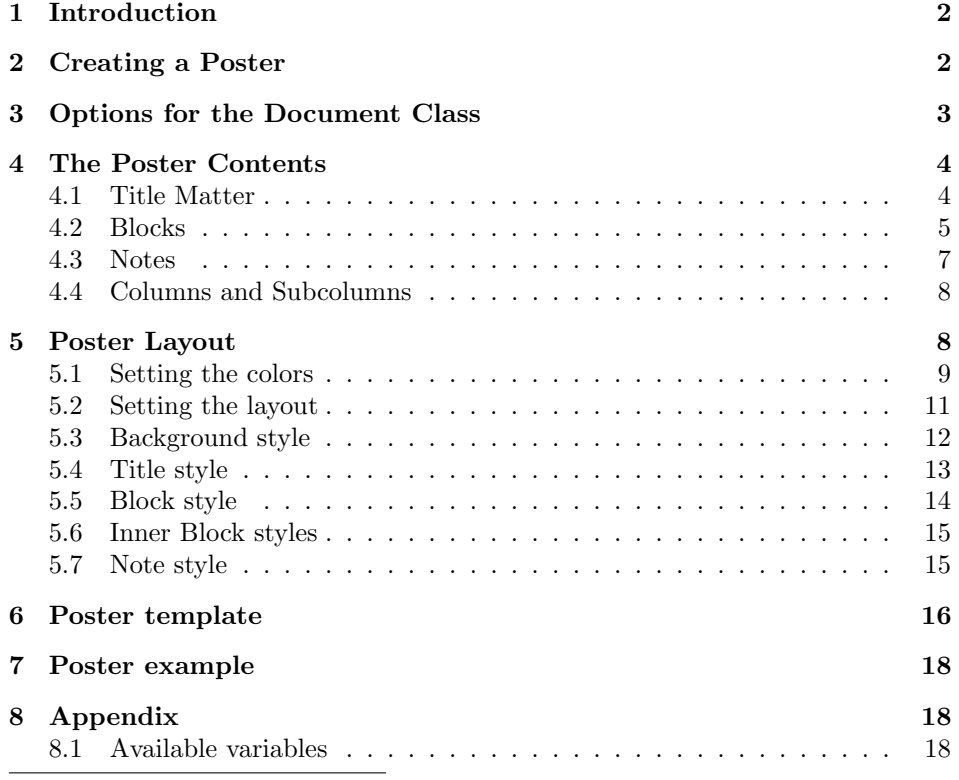

<sup>∗</sup>This document corresponds to tikzposter v2.0, dated 2014/01/15.

## <span id="page-1-0"></span>1 Introduction

The tikzposter document class file may be used to simplify formatting and generating scientific posters in the .pdf format. It uses the TikZ package to generate a poster layout. The poster is formed by a series of blocks against a background in a sequence of aligned columns. The purpose of the class is to reduce the level of formatting by automatically setting spacing between blocks in the poster as well as their lengths. The user has control over the width of the columns. Due to the class' reliance on TikZ, only .pdf output is supported. This document explains the formatting options available and how to easily create a basic block layout.

To start with the class, the user can look at either the template file included with the class tikzposter-template.tex (also shown in Section [6\)](#page-14-1) which provides a template, the minimal working example shown in Section [2,](#page-1-1) or the example file tikzposter-example.tex. The last file illustrates various formatting options available. In Section [3,](#page-2-0) the \documentclass is described. Inside of the document environment, the title is created by the use of one of the title block commands and columns of aligned blocks are then created; the various commands are described in the subsections of Section [4.](#page-3-0) If you want to alter the appearance of the poster, the various ways of doing this are explained in Section [5.](#page-7-1) Finally, the Appendix (Section [8\)](#page-16-1) lists useful variables for those who want to further customize the appearance of the posters.

Required packages: The class uses LATEX2e and the following required packages: tikz, calc, ifthen, ae, xstring, etoolbox, xkeyval.

Changes from previous versions: Significant changes have been made between the current version and the previous version of tikzposter. Aside from bug fixes, there have been the following changes: The background can now be customized, the title formatting can be customized, blocks can be shifted with respect to the default positioning, the format and appearance of blocks can be customized, the note object was introduced (a new type of object) and colorthemes have been modified. The various changes mean backwards compatibility was not possible for posters using some of the formatting options in the previous version.

## <span id="page-1-1"></span>2 Creating a Poster

Below is a minimal example of a poster and the relevant places in the manual to find further information.

```
\documentclass{tikzposter} % See Section 3
\title{Title} \institute{Inst} % See Section 4.1
\author{Auth} \titlegraphic{Logo}
\usetheme{Basic} % See Section 5
\begin{document}
   \maketitle % See Section 4.1
   \block{BlocktitleA}{Blocktext} % See Section 4.2
   \begin{columns} % See Section 4.4
       \column{0.3} % See Section 4.4
       \block{BlocktitleB}{Blocktext}
       \column{0.7}
       \block{BlocktitleC}{Blocktext}
       \note{Notetext} % See Section 4.3
   \end{columns}
\end{document}
```
## <span id="page-2-0"></span>3 Options for the Document Class

In order to use the class, begin the document with

```
\documentclass[options]{tikzposter}
```
There are several options available for customizing the general layout of the poster. These are called as optional arguments when declaring the document class. The options for the page geometry are

- font size: The size of the text in the main body may be set as : 12pt, 14pt, 17pt, 20pt, or 25pt;
- paper size: Currently, paper sizes may be set to : a0paper, a1paper, or a2paper;
- orientation: Either landscape or portrait.

The standard options fleqn and leqno may also be invoked here. The following options are set in the form  $\langle variable \ name \rangle = \langle value \rangle$  and deal with spacing of the poster:

- margin: The margin between outer edge of the poster and the edge of the paper.
- innermargin: The margin from the edge of the poster edge to the outermost edge of the blocks;
- colspace: The horizontal spacing between successive columns;
- subcolspace: The horizontal spacing between successive columns in the subcolumn environment (See Section [4.4](#page-7-0) for more on this environment);
- blockverticalspace: The spacing between the bottom of a normal block and the top of the next block.

A sample usage of these options would be :

\documentclass[25pt, a0paper, portrait, margin=0mm, innermargin=15mm, blockverticalspace=15mm, colspace=15mm, subcolspace=8mm]{tikzposter}

These listed values are in fact the default values of the optional arguments. To turn off the comment on how the poster was created in the lower right corner, include in the preamble \tikzposterlatexaffectionproofoff.

## <span id="page-3-0"></span>4 The Poster Contents

### <span id="page-3-1"></span>4.1 Title Matter

- \maketitle The information for the title matter is defined in the usual manner; the user may use  $\author\{\}, \infty\$ , and  $\tilde{\}.$  Additionally, a logo for the title matter may be defined via \titlegraphic{}. The title is created with the normal  $\mathcal{L}$  (*options*] command; however, we note that new options are available to alter the default settings:
	- width: The width of the title portion of the poster.
	- roundedcorners, linewidth, innersep: Passed to relevant TikZ commands in the title style, governing the "box" surrounding the title matter (if the style is made dependent on these parameters – the default style, for instance, is).
	- titletotopverticalspace, titletoblockverticalspace: Space between the top of the poster (excluding margins) and the top edge of the title portion; and space between the bottom of the poster and the top block, respectively.
	- titlegraphictotitledistance: a length, used for a vertical distance between the titlegraphic and title description.
	- titletextscale: a number which allows for relative scaling of the text of the title.

The necessary spacing is handled using the options chosen in the call to the document class described in Section [3.](#page-2-0) The default format for the title is seen in Figure [1.](#page-4-1)

One can redefine the way the title matter (title, author, etc.) are arranged by \settitle calling \settitle. The user can change this format by including in the preamble \settitle. Note that when referring to the title, author, titlegraphic, and institute with this command, one needs to use *\@title, \@author, \@institute and* \@titlegraphic. A sample alternative title format is:

<span id="page-4-1"></span>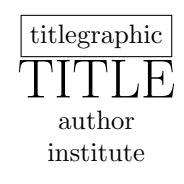

Figure 1: Default format of the title material

```
\settitle{ \centering \vbox{
    \@titlegraphic \\[\TP@titlegraphictotitledistance] \centering
    \color{titlefgcolor} {\bfseries \Huge \sc \@title \par}
    \vspace*{1em}
    {\huge \@author \par} \vspace*{1em} {\LARGE \@institute}
}}
```
### <span id="page-4-0"></span>4.2 Blocks

\block Blocks are created with the command \block[options]{title}{text}. Excluding options, this creates a block of the width of the page (or column/subcolumn, see section [4.4\)](#page-7-0), excepting the margin and inner margin. A title for the block will be generated along the top in a separate, smaller block, centered using the contents of *title*. By default, its width will be set to be the  $\text{textwidth}$  or, if in a column (see below), to the  $\cosh(\theta)$ ; alternatively, it may be altered as described below.

If the title field is left empty, then there will be no title for the block created. Multiline titles are supported and will be (approximately) broken to satisfy the maximum width of the block titles as specified in the formatting options. The contents of text will be displayed in the main body of the block. The length of the block is determined automatically by the contents of text. Further blocks may be generated in the same column by further uses of \block. However, if the contents of the blocks in a single column lead to spill over (that is, they take up more vertical space than allowed under the formatting for the paper size and margins), then formatting errors will occur.

Block Options If the user wishes to have certain internal spacing and positioning aspects of the block to differ from those of the layout theme, they may reset the following:

> • titleoffsetx, titleoffsety, bodyoffsetx and bodyoffsety: The block may be placed in violation of the automatic alignment according to the default spacing rules. This may be achieved with 4 options. The first two are used to shift the title block from the default position. The latter two shift the main content block (containing text) from a position directly under the title. All four are by default set to 0. That is, in relation to previously created blocks, the class determines the position of the current block according to the format options' spacing values and then determines the appropriate heights of the two components, main part and title. The position can then be adjusted as desired. Please note that these offset values use the convention of positive values resulting in a shift right/upwards and negative values in a shift left/downwards.

- titlewidthscale, bodywidthscale: The relative scaling from the default widths of the block's title and main portion, respectively. This is given in relative terms; i.e., titlewidthscale=.5 will result in a 50% narrower title width than the default.
- titleleft, titlecenter, titleright: The alignment of the title text within the title section of the block (if it it exists). Unless specified in the block or the block style (see below), center alignment is used.
- bodyverticalshift: Additional spacing (in absolute terms) between the bottom of the title and the beginning of the contents of the block body.
- roundedcorners, linewidth: Parameters used to determine the degree of roundedness of the corners of the block and the thickness of the outer edge of the block, respectively; behaves as in TikZ.
- titleinnersep, bodyinnersep: Separation for the title and body of the block, respectively, between the edge and their contents.

A sample block may be created by the command

```
\block[titleleft,titleoffsetx=2em,titleoffsety=1em,bodyoffsetx=2em,
    bodyoffsety=1em,titlewidthscale=.6, bodywidthscale=.8, roundedcorners=14,
    linewidth=8mm, bodyinnersep=4em, titleinnersep=2em]
    {Sample Block}{Text\\Text\\Text Text}
```
### Block objects

## \innerblock There are three special objects which may be placed in the blocks: inner blocks, colored boxes, and figures. Inner blocks, called by the command  $\infty$ [options]{Heading}{Text}, are blocks placed in the body. If no heading is provided, the title area is not drawn, as in the case of normal blocks. The available options are:

- titlewidth, bodywidth, titlewidthscale, bodywidthscale: Respectively, the absolute width of the title and body, and scaling from the default widths set by the inner block style (see below). **NOTE:** If using the style Table (see Section [5.6\)](#page-13-0) sec: for inner blocks, the sum of titlewidthscale and bodywidthscale must be no greater than 1 and the total height of the heading text should be less than the the total height of the text.
- Title alignment: Either titlecenter, titleleft, or titleright.
- titleoffsetx, titleoffsety, bodyoffsetx, bodyoffsety: For positioning from the default placement of the title and body, similar in function to the options for a block.
- roundedcorners, linewidth, titleinnersep, bodyinnersep: Same functionality as the options for blocks.
- \coloredbox Colored boxes can be used for emphasizing parts of the block body and are generated by  $\{options\}$  { $Text$ }. Without options, a box of the width of the block body (minus the length blockbodyinnersep) is created, highlighted by the color assigned to the background of notes (see below for more on setting colors). The options are:
	- width: the width of the highlighted region.
	- linewidth, roundedcorners: similar as above.
	- bgcolor, fgcolor, framecolor: Colors of the background highlighting, the text, and the frame of the colored box.
- tikztigure Due to implementation of the blocks, using the standard LAT<sub>EX</sub> figure environment is not possible. As a workaround, the environment tikzfigure has been included using a solution adapted from code suggested by Stephan Thober. It may be used in the same manner as the standard figure environment.

```
\begin{tikzfigure}[Caption of the figure]
    \label{fig:fig1}
   Figure
\end{tikzfigure}
```
### <span id="page-6-0"></span>4.3 Notes

- \note Smaller objects called notes are also available. These are associated with blocks and can be used to attach comments to specific points in the blocks. Their use is slightly more complicated; they are created with the use of the \note[options]{contents} command. We will here remark on the options that are needed for placing them. These options are:
	- targetoffsetx, targetoffsety: The note places a "target" point in the center of the previously created block and uses this as a reference point for placement. If this target should be moved, these two parameters can be set to shift the target away from the default;
	- angle, radius: After the target has been set, the center of the note is a distance of radius away from the target with angle (with respect to the horizontal axis) angle;
	- width: The desired width of the note;
	- connection: If the note style allows for it (see below on the styles for notes), using the connection option draws the relevant connection (i.e. line or arrow) from the note's center point to the target point;
	- rotate: If the entire note should be rotated, a rotation angle (again with respect to the horizontal axis) may be defined using this option.

• roundedcorners, linewidth, innersep: If the note should be drawn using corners that are rounded differently than the default, with a thicker/thinner bounding line than the default, or with a different separation between content and edge of the note, respectively, these options may be used to reset the values.

Two comments should be kept in mind. First, notes are always visible over the background and blocks. Second, there are no automatic spacing rules for notes, so care should be used in placement to ensure the proper appearance of the poster.

A sample note could be constructed via:

```
\note[targetoffsetx=2cm, targetoffsety=-1cm, angle=90, radius=3cm,
    width=5cm, rotate=30, connection, linewidth=.2cm,
   roundedcorners=30, innersep=1cm]{Text}
```
This inserts a note which is directly above (angle=90) and 3 cm from the target, which is 2 cm to the right of and 1 cm below the block center, and is then rotated 30 degrees. A connection is then drawn from the block center to this target.

## <span id="page-7-0"></span>4.4 Columns and Subcolumns

columns If multicolumn formats are desired, the environment columns may be used. All blocks generated inside of this environment will be divided into the desired columns with the specified width. To begin a column, use the command  $\column{width},$ e.g., width=0.3\textwidth or width=20cm. Any blocks created after this will be aligned along a vertical line automatically placed, depending on the number of columns and their widths, as specified inside of the instance of the environment. Formatting errors may arise if the sum of the column widths is greater than  $\text{with}$ . The width of the column may be referred – for formatting pictures or altering a block's width, for instance – by referencing the length  $\c{colwidth}$ .

subcolumns If you wish to create a set of subcolumns in the current column, the environment subcolumns can be used. In this environment, subcolumns are created by  $\sub{width}$ . However, the width in the  $\sub{subcolumn}$  command is relative now to the current  $\coloneq \alpha$  and can be referenced by the length  $\substack{\substack{\text{subcolwidth}}$ . The same comments on formatting made above regarding widths and text length hold here as well.

## <span id="page-7-1"></span>5 Poster Layout

We will describe additional options which govern the appearance of the poster. There are options for changing the:

- colors used.
- background of the poster,
- the appearance of the title matter,
- the shapes of the various blocks,
- the appearance of inner blocks, and
- the shapes of the notes.

\usetheme A poster theme provides the settings for the other options. A theme is called by the command \usetheme{layout style} where the argument is either a predefined object name in tikzposterLayoutthemes.tex, or a style defined in the preamble for the appropriate object. Creating styles and their components is described in the following subsections. The predefined themes are Default, Rays, Basic, Simple, Envelope, Wave, Board, Autumn, and Desert. It should be noted that the user may call \usetheme and subsequently overwrite any or all components of the layout theme by resetting the different styles contained.

### <span id="page-8-0"></span>5.1 Setting the colors

The colors used in the poster are defined using two objects: the palette and the style. The palette provides 3 basic colors to be used. There are several included \usecolorpalette color palettes. They may be called by the command \usecolorpalette{}. The included palettes are Default, BlueGrayOrange, GreenGrayViolet, PurpleGrayBlue, BrownBlueOrange.

\usecolorstyle The way that these colors are used in the poster is defined in a color style, which is called by the command \usecolorstyle[options]{style name}. The options are the basic colors or the palette to be used. A sample set of options is [colorPalette=BrownOrangeBlue,colorOne=blue,colorTwo=black,colorThree=green], which would not be used due to redundancy.

> All styles have a predefined palette as default. The included color styles are named after various countries (please note the associated default palettes are not connected by the names) and are: Default, Australia, Britain, Sweden, Spain, Russia, Denmark, Germany. The color style (with the palette) is used by the styles which define the appearance of the title, blocks, notes, and background. If no color palette or style is chosen, a default color theme is used. We now will explain the different components that can have colors assigned to them.

background colors The background has associated with it the colors backgroundcolor and framecolor which are, respectively, the color for the solid background and the color for the outer edges of the poster and the outer edges for all blocks.

title colors The text of the title material of the poster is in the color titlefgcolor. The background of the title material is given by the color titlebgcolor.

block colors The colors for the backgrounds of the blocks can also be defined. The background color of the title portion of the block may be set with blocktitlebgcolor and the background color of the portion of the block with the text is set by blockbodybgcolor. The text colors for the title and the block contents are set innerblock colors with blocktitlefgcolor and blockbodyfgcolor, respectively.

> Inside blocks, the inner blocks will be colored using innerblocktitlebgcolor, innerblocktitlefgcolor, innerblockbodybgcolor, innerblockbodyfgcolor for, respecitvely, the background color of the title, the text color for the title, the background color of the body, and the text color of the body.

coloredbox colors The note background color is used as the default of the background of colored boxes in the blocks.

note colors The note blocks created have background color defined by notebgcolor and

text color defined by notefgcolor. The note blocks' frames are colored by noteframecolor.

text colors The relevant text colors may also be individually defined. The color of the text of the title matter is defined via titlefgcolor. The color of the title text in each block is defined by **blocktitlefgcolor** and the color of the text of the main portion of the block is defined by blockbodyfgcolor. Finally, the notes' text uses the color notefgcolor.

\definecolorpalette Finally, if one wishes, one may define the color palette and style locally in the \definecolorstyle preamble. The palette is defined by the command \definecolorpalette{color palette name}{definitions}. A sample palette can defined by

```
\definecolorpalette{sampleColorPalette} {
    \definecolor{colorOne}{named}{green}
    \definecolor{colorTwo}{named}{black}
    \definecolor{colorThree}{named}{cyan}
}
```
For a style, this is accomplished by  $\definecolor{}|colorstyle|$  colorstyle  $color\;|colorstyle|$  name}{default palette}{definitions}. Using the name convention below of colorOne, colorTwo, and colorThree when setting the colors allows the flexibility of various palettes. A sample color style can be defined by:

```
\definecolorstyle{sampleColorStyle} {
    \definecolor{colorOne}{named}{blue}
    \definecolor{colorTwo}{named}{yellow}
    \definecolor{colorThree}{named}{orange}
}{
    % Background Colors
    \colorlet{backgroundcolor}{colorOne}
    \colorlet{framecolor}{black}
    % Title Colors
    \colorlet{titlefgcolor}{black}
    \colorlet{titlebgcolor}{colorOne}
    % Block Colors
    \colorlet{blocktitlebgcolor}{colorThree}
    \colorlet{blocktitlefgcolor}{white}
    \colorlet{blockbodybgcolor}{white}
    \colorlet{blockbodyfgcolor}{black}
    % Innerblock Colors
    \colorlet{innerblocktitlebgcolor}{white}
    \colorlet{innerblocktitlefgcolor}{black}
    \colorlet{innerblockbodybgcolor}{colorThree!30!white}
    \colorlet{innerblockbodyfgcolor{black}
    % Note colors
    \colorlet{notefgcolor}{black}
    \colorlet{notebgcolor}{colorTwo!50!white}
    \colorlet{noteframecolor}{colorTwo}
}
```
## <span id="page-10-0"></span>5.2 Setting the layout

The basic components of the poster fall into three categories: the title portion, the blocks of content, and smaller notes. General rules for the appearance of the components as well as the background are set by a layout theme. The layout theme is composed of rules for the general shape of the components.

\definelayouttheme One may use, for instance, the Default color style with the Envelope layout. A sample theme called sample may be defined with the following:

```
\definelayouttheme{sample}{
```

```
\usecolorstyle[colorPalette=sampleColorPalette]{sampleColorStyle}
    \usebackgroundstyle{sample}
    \usetitlestyle{Test}
    \useblockstyle{sample}
    \useinnerblockstyle{sample}
    \usenotestyle{Corner}
}
```
In the following subsections, the styles for background, title, block, innerblock, and notes are described.

### <span id="page-10-1"></span>5.3 Background style

The background is by default a vertically graded single color depending on the value of backgroundcolor set by the color theme chosen (see Section [5.1\)](#page-8-0). If the user wishes to alter this, then in the preamble you can use the \usebackgroundstyle \usebackgroundstyle{} command. This command takes as argument a name for a setting in the file tikzBackgrounds.tex; predefined backgrounds included with the package are: Default, Rays, VerticalGradation, BottomVerticalGradation, Empty. \definebackgroundstyle If you want to define a custom background style, you can use the commnd \definebackgroundstyle{style name}{background commands}: This command takes as first argument a name for the background and as second argument valid TikZ commands; an example usage of this is: \definebackgroundstyle{samplebackgroundstyle}{ \draw[inner sep=0pt, line width=0pt, color=red, fill=backgroundcolor!30!black] (bottomleft) rectangle (topright); } Following this definition, the preamble should include the command

\usebackgroundstyle{samplebackgroundstyle} either directly or inside of a layout theme.

In making a custom background, it is important to note that the point  $(0, 0)$ is the center of the poster (after removing the margins). Additionally, as can be seen from the example commands above, the user has access to several variables. These include:

• \textwidth: The total width of the available poster space, after creating the margins.

- \textheight: The total height of the available poster space, after creating the margins.
- \titlegraphicheight, \titletotopverticalspace, \titleinnersep: See the information in desigining a titlestyle.
- backgroundcolor: Defined in color theme or by user in preamble (see above).
- topright: a TikZ node defining the top right position poster background.
- bottomleft: a TikZ node defining the bottom left position poster background.

## <span id="page-11-0"></span>5.4 Title style

\usetitlestyle If the default simple box surrounding the title matter is not desired, the user \definetitlestyle may use one of the several predefined title styles by using in the preamble \usetitlestyle[options]{style name} where the argument is a style listed in tikzposterTitlestyles.tex or the name of a style defined in the preamble. The preset title styles are: Default, Basic, Envelope, Wave, VerticalShading, Filled, Empty. If the user wishes to use a title with a different appearance, then  $\definetitlestyle{style name}{options}{title commands}.$  The available options are those mentioned above. Several parameters which might be helpful when writing a custom title style are:

- \textwidth: The width of the poster contents, similar to the standard usage in LATEX, albeit having incorporated both margins set in the document class' options.
- $\bullet \text{ \texttt{textheight}:}$  Same as the standard L<sup>AT</sup>EXusage.
- \titlewidth: Stores the value passed from the options in \maketitle.
- \titlegraphicheight: Height of the defined title graphic.
- \titlelinewidth, \titleinnersep: Line width and inner sep.
- \titletotopverticalspace: Spacing between the upper edge of the poster (after including margins) and the upper edge of the title.
- titlebgcolor: As defined in the color style.
- \titleposleft, \titleposright, \titleposbottom, \titlepostop: The horizontal (resp. vertical) coordinates of the left and right (resp. bottom and top) edges of the title portion.

A sample title style is shown below

```
\definetitlestyle{sampletitle}{
    width=500mm, roundedcorners=20, linewidth=2pt, innersep=5pt,
    titletotopverticalspace=15mm, titletoblockverticalspace=30mm
}{
    \begin{scope}[line width=\titlelinewidth, rounded corners=\titleroundedcorners]
        \draw[color=blocktitlebgcolor, fill=titlebgcolor]
            (\titleposleft,\titleposbottom) rectangle (\titleposright,\titlepostop);
    \end{scope}
}
```
and could be called using \usetitlestyle{sampletitle}. For more information on the available variables to assist in designing a custom title style, please refer to the Appendix.

## <span id="page-12-0"></span>5.5 Block style

\useblockstyle If the user wishes to use blocks with a different style, he or she may use \defineblockstyle \useblockstyle[options]{style name}. This loads either prewritten styles available in tikzposterBlockstyles.tex or custom styles. The predefined styles are Default, Basic, Minimal, Envelope, Corner, Slide, TornOut. The user can also create a custom block style, in the preamble via the command \defineblockstyle{stylename}{ default values}{commands} which contains the name of the style, the default values (see below) of relevant parameters; and a definition for drawing a block and (if wanted) the title composed of TikZ commands. A sample definition of this might be

```
\defineblockstyle{sampleblockstyle}{
    titlewidthscale=0.9, bodywidthscale=1,titleleft,
    titleoffsetx=0pt, titleoffsety=0pt, bodyoffsetx=0mm, bodyoffsety=15mm,
    bodyverticalshift=10mm, roundedcorners=5, linewidth=2pt,
    titleinnersep=6mm, bodyinnersep=1cm
}{
    \draw[color=framecolor, fill=blockbodybgcolor,
        rounded corners=\blockroundedcorners] (blockbody.south west)
        rectangle (blockbody.north east);
    \ifBlockHasTitle
        \draw[color=framecolor, fill=blocktitlebgcolor,
            rounded corners=\blockroundedcorners] (blocktitle.south west)
            rectangle (blocktitle.north east);
    \fi
}
```
At any point, the user may change the block style used for subsequent blocks by using \useblockstyle{} with the new style. The block will then draw the objects as defined by \defineblockstyle and afterwards put the contents in those positions. The parameters that may be assigned default values and referenced in the commands are \blockroundedcorners, \blocklinewidth, \blockbodyinnersep, and \blocktitleinnersep; if this is not done, preset default values are used. These are used for values in TikZ commands that use the parameters for rounded corners, line width (for the edge of the block), inner sep for the body content and title, respectively.

As can be seen, when creating the style, the user has access to several parameters. They are computed after the class determines, under the rules of formatting and given the width of the block, dimensions of the block. These, aside from those already mentioned, include:

- \ifBlockhasTitle: A boolean for whether the block has nonempty first argument;
- blocktitle: A TikZ node defining the appropriate position of the title subject to the spacing rules and the length/width of the title;
- blockbody: A TikZ node defining the appropriate position of the body subject to the spacing rules and the length/width of the body and title(assuming the title is above the body);
- \blockroundedcorners, \blocklinewidth, \blockbodyinnersep, and \blocktitleinnersep: Parameters passed from the options of the block.
- framecolor, blocktitlebgcolor, blockbodybgcolor: Determined by the chosen color scheme.

### <span id="page-13-0"></span>5.6 Inner Block styles

\useinnerblockstyle If one wishes, inner blocks may have their appearance changed by the command \defineinnerblockstyle \useinnerblockstyle{style name}. The included styles are Default and Table, along with copies of the styles for blocks. If the user wants, additional inner block styles may be created with the command \defineinnerblockstyle{stylename} {default values}{commands}. The relevant parameters are:

- \ifInnerblockHasTitle: A boolean denoting whether the inner block has nonempty first argument
- innerblocktitle, innerblockbody: TikZ nodes for the position of the heading and body of the inner block.
- \innerblockroundedcorners, \innerblocklinewidth, \innerblockbodyinnersep, and \innerblocktitleinnersep : Parameters passed from the options of the inner block.
- innerblockbodybgcolor, innerblocktitlebgcolor, framecolor: Colors determined by the chosen color scheme, or passed as options.

Styles are similar in structure as those for blocks.

## <span id="page-14-0"></span>5.7 Note style

\usenotestyle If one wishes, alternative note appearances may be used. If the user wants to use one of the included note styles Default, Corner, VerticalShading, or Sticky, then the command  $\text{setyle}[options]$  {*style name*} may be employed.

\definenotestyle Alternatively, one may include in either the preamble or inside of the document the command \definenotestyle{note style name}{default values}{commands} where the inputs are the name of the style, default values for relevant format options and valid TikZ commands for drawing the note. In the use of \definenotestyle, the user may make use of the following parameters:

- \ifNoteHasConnection: A boolean denoting whether connection has been included as an option;
- notetarget: A TikZ node defining the placement of the note target;
- notecenter: A TikZ node defining the placement of the center of the note;
- \noterotate: The angle the entire note should be rotated;
- \notelinewidth, \noteroundedcorners, \noteinnersep: Values from either the default values or from the user passing options corresponding to the width of the outer edge of the note, the roundedness of the corners, and the separation between the note edge and contents, respectively.
- noteframecolor, notefgcolor, notebgcolor: Colors defined in the color them (see above).

An example style may be defined via the command:

```
\definenotestyle{samplenotestyle}{
    targetoffsetx=0pt, targetoffsety=0pt, angle=45, radius=8cm,
    width=6cm, connection=true, rotate=0, roundedcorners=0, linewidth=1pt,
    innersep=0pt%
}{
    \ifNoteHasConnection
        \draw[thick] (notecenter) -- (notetarget) node{$\bullet$};
    \fi
    \draw[draw=notebgcolor,fill=notebgcolor,rotate=\noterotate]
        (notecenter.south west) rectangle (notecenter.north east);
}
```
## <span id="page-14-1"></span>6 Poster template

The following LATEX document is intended to be used as a template. It has a minimal set of inputs. Included with the package is an additional tikzposter-example.tex which has more extensive comments and additional options implemented, see Section [7.](#page-16-0)

```
1 \langle *tikzposter-template.tex\rangle2 \documentclass{tikzposter} %Options for format can be included here
3
4 % Title, Author, Institute
5 \title{Template Poster}
6 \author{Author(s)}
7 \institute{Institute}
8 \titlegraphic{LogoGraphic Inserted Here}
9
10 %Choose Layout
11 \usetheme{Default}
12
13 \begin{document}
14
15 % Title block with title, author, logo, etc.
16 \maketitle
17 \block{Basic Block}{Text}
18 \begin{columns}
19
20 % FIRST column
21 \column{0.6}% Width set relative to text width
22
23 \block{Large Column}{Text\\Text\\Text Text Text}
24 \note{Note with default behavior}
25 \note[targetoffsetx=12cm, targetoffsety=-1cm, angle=20, rotate=25]
26 {Note \\ offset and rotated}
27
28 % First column - second block
29 \block{Block titles with enough text will automatically obey spacing requirements }
30 {Text\\Text}
31
32 % First column - third block
33 \block{Sample Block 4}{T\\E\\S\\T}
34
35 % SECOND column
36 \column{0.4}
37 %Second column with first block's top edge aligned with with previous column's top.
38
39 % Second column - first block
40 \block[titleleft]{Smaller Column}{Test}
41
42 % Second column - second block
43 \block[titlewidthscale=0.6, bodywidthscale=0.8]
44 {Variable width title}{Block with smaller width.}
45
46 % Second column - third block
47 \block{}{Block with no title}
48
49 % Second column - A collection of blocks in subcolumn environment.
```

```
50 \begin{subcolumns}
51 \subcolumn{0.27} \block{1}{First block.} \block{2}{Second block}
52 \subcolumn{0.4} \block{Sub-columns}{Sample subblocks\\Second subcolumn}
53 \subcolumn{0.33} \block{4}{Fourth} \block{}{Final Subcolumn block}
54 \end{subcolumns}
55
56 % Bottomblock
57 \block{Final Block in column}{
58 Sample block.
59 }
60 \end{columns}
61 \block[titleleft, titleoffsetx=2em, titleoffsety=1em, bodyoffsetx=2em,%
62 bodyoffsety=-2cm, roundedcorners=10, linewidth=0mm, titlewidthscale=0.7,%
63 bodywidthscale=0.9, bodyverticalshift=2cm, titleright]
64 {Block outside of Columns}{Along with several options enabled}
65
66 \end{document}
67 \langle/tikzposter-template.tex\rangle
```
## <span id="page-16-0"></span>7 Poster example

Included in the class directory is an example tex file tikzposter-example.tex. This demonstrates the various options available, as opposed to the minimal working copy tikzposter-template.tex.

## <span id="page-16-1"></span>8 Appendix

## <span id="page-16-2"></span>8.1 Available variables

If one wishes to create their own themes/styles/etc, the following variables which govern positioning, spacing, and appearance may be of use. They may be used within themes, title styles, block styles, and note styles. Please note that each of these are defined and then passed to the style; they may then be referenced and redefined inside of a style. However, not all are local to that block; only those that are noted as being redefined.

- \TP@visibletextwidth, \TP@visibletextheight: The width and height of the poster material. Excludes the margin length set in the option.
- \TP@titleinnersep, \TP@titletoblockverticalspace: Defined in options of the document. May be redefined in a theme.
- \titlewidth, \titleheight: Width and height of the title block.
- \titlegraphicheight: The height of graphic used in the title.
- \titletotopverticalspace: Defined in the options.
- \TP@colspace, \TP@coltop, \TP@colbottom, \TP@colcenter, \TP@colwidth: The space between columns, defined in the options, the y-coordinate of the current column's beginning, end, center axis, and absolute width, respectively.
- \TP@subcolspace, \TP@subcoltop, \TP@subcolbottom, \TP@subcolcenter, \subcolwidth: The same lengths, in the subcolumn environment.
- \TP@blockverticalspace, \TP@blocktitleinnersep, \TP@blockbodyinnersep: Spacing rules for blocks, defined in options.
- **\TP@blockcenter:** Horizontal position of the center of the current block; it is redefined for each call to the \block command.
- \blockwidth, \blockbodyheight, \blocktitleheight: Dimensions of the current block's components; it is redefined for each call to the \block command.
- **\TP@blocktop:** The y-coordinate of the top edge of the block (including the title if it exists).
- \TP@blocktitleoffsetx, \TP@blocktitleoffsety: Shifts to the position of the block title component; each call to \block resets them to 0.
- \TP@blockbodyoffsetx, \TP@blockbodyoffsety: Similar to the above, but for the block's body component; also reset to 0 with each \block call.
- \blockroundedcorners, \blocklinewidth, \blockbodyinnersep, \blocktitleinnersep: Values passed by the user with each block, or defined in a block style, which give the values to be used for TiKz draw parameters rounded corners, line width, and inner seps of the body and title, respectively. These may have default values defined in a style/theme using the functions: \setblockDefaultroundedcorners{}, \setblockDefaultlinewidth{}, \setblockDefaultbodyinnersep{}, and \setblockDefaulttitleinnersep{}. If the user does not specify these values in the options of the block call, the defaults are used.
- \TP@noteinnersep: Defined in the options
- \TP@noteradius, \TP@notetargetoffsetx, \TP@notetargetoffsety, \notewidth: Arguments optionally passed from the \note command; redefined for each call to **\note**.
- \noteheight: The height of the current note computed according to size of contents and \notewidth; redefine with each call to \note.
- \noteroundedcorners, \notelinewidth, \noteinnersep: Values passed by the user with each note, or defined in a note style, which give the values to be used for TiKz draw parameters rounded corners, line width, and inner

seps of the body and title, respectively. These may have default values defined in a style/theme using the functions: \setnoteDefaultroundedcorners{}, \setnoteDefaultlinewidth{}, and \setnoteDefaultbodyinnersep{}. If the user does not set in a note call the options, the defaults are used.

Additionally, several nodes are defined for the title and the blocks. These should be used when defining block styles and title styles. The title node is the main node for the title material which spans an area large enough to cover the entirety of the title material as formatted with the \settitle command. The vertical and horizontal positions of the title are stored as \titlepostop, \titleposbottom, \titleposleft, and \titleposright. For blocks, blocktitle and blockbody are nodes which cover the extent of the relevant components.